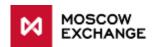

# Changes in the FX and Equity markets ASTS trading and clearing system related to the Unified Collateral Pool project (UCP)

Project details are available at the NCC website:

http://www.nkcbank.com/UserFiles/File/Unified%20pool/Unified%20Collateral%20Pool.pdf

## Table of contents

| Changes in software and connectivity protocols | 2 |
|------------------------------------------------|---|
| Technical transfers                            | 2 |
| Settlement accounts for UCP                    | 3 |
| Asset profile transfer to other markets        | 4 |
| Changes in position tables and lists of TAGs   | 4 |
| Changes that affect all users                  | 6 |

## Changes in software and connectivity protocols

Changes are implemented in:

- new ASTS Bridge broker interfaces IFC\_Broker28 (FX market) and IFCBroker\_28 (equity market);
- new versions of trader terminals MICEX Trade Currency 3.12 и MICEX Trade SE 3.12;
- clearing XML reports.

FIX and FAST UDP multicast marketdata are not affected by this project.

Key changes in broker interfaces:

- New BANKACC. UNIFIEDPOOL flag (FX and equities) shows if a settlement account has the unified pool status.
- TRADES.STATUS field (FX and equities) trade status.
- SECTRANSFERS.TRANTYPE and TRADES.TRANTYPE fields (equities) type of transfer.
- TRANTYPES table (equities) list of available types of transfers.
- Length of all fields with total values (QUANTITY, HIDDEN, BALANCE, etc.) increased from 10 to 16 bytes.
- POSITIONS. SETTLEBAL (FX) planned position after settlement. On the current production version of the FX market this value is actually the same as in the PLANNEDPOS field. Now the planned position is calculated as current position plus TO orders. But because there are no TO orders on the FX market (there are only T+0 orders with partial collateral) the planned position will be equal to current position.
- New RM POSN table on the FX market.
- The SECACCINT. DECIMALS (equities) field has been removed as redundant since all the values are now received with decimal point and with the maximum possible precision.

#### New in MICEX Trade terminals:

- Option to connect to the NCC web service to manage collateral and assets.
- Request for asset profile transfer (using the NCC web service).
- Request for collateral transfer (using the NCC web service).
- Tables with details on the above named requests.
- New fields and tables similar to the ones added to broker interfaces.

Structure of clearing XML reports for all markets will be updated. More details to follow.

#### **Technical transfers**

A new trading board is added to the FX and equity systems: TRAD - NCC Transfers.

There are additions on how information on assets and liabilities is displayed on the FX and equity markets. The following types of transactions that affect current position on a settlement account will be shown in trading and clearing systems as technical transfers:

### On equity market:

- Dynamic deposit and withdrawal of assets.
- Transfer of money to/from a UCP account.
- Charge of commission fee.
- Crediting of variation margin calculated on the FX or derivatives market for the equity market UCP settlement accounts.
- Asset profile transfer for the UCP.
- Charge of commission fee for clearing collateral held in foreign currencies or precious metals.

#### On FX market:

- Crediting/debiting of variation margin.
- Charge of commission fee.
- Charge of commission fee for asset accounting.
- Debiting of a settlement account.
- Crediting of a settlement account.

Depending on a type of transaction a newly generated technical transfer includes either IDs of two clearing members or ID of a clearing member and the NCC's ID. The TRANINFO field in the TRADES and SECTRANSFERS tables will show transaction code and additional information. Available transfer type codes from the new TRANTYPE field are listed in the new TRANTYPES table.

Special technical accounts are created for every settlement code in the equity market trading and clearing system for such transactions related to the position updates.

The existing technical transfers for refund payment for REPO with CCP trades with settlement in foreign currencies have been merged from the RFNE and RFNU boards to the RFND board (currently used for refund payments in Rubles). And the SECCODE field will now show the currency (RUB, USD, EUR) instead of the instrument code.

New technical transfers for commission fee will show RUBCOM in the SECCODE field.

The existing automated transfers from T0 to T+ accounts will be moved from the TRAN board to the TRAD board.

#### Settlement accounts for UCP

The following new flag shows if a settlement account is used for the unified collateral pool: BANKACC.UNIFIEDPOOL.

If a clearing member decides to use the unified collateral pool technology then it is possible to merge a settlement account from another market with a UCP settlement account. In such case a settlement account in unsettled trades will be replaced with a UCP account. On the FX market this replacement will be displayed as two technical trades (opening trade and closing trade) on the SHFT board.

## Asset profile transfer to other markets

Clearing members can transfer asset profiles to the derivatives and FX markets using any of the following interfaces:

- MICEX Trade SE, MICEX Trade Currency and Spectra terminals.
- The NCC EDI system.
- The NCC Web Clearing portal.

Asset profile transfer is implemented as a distributed transaction process with the following workflow:

- 1. A technical trade is created on the equity market TRAD board.
- 2. If the derivatives or FX market system confirms a possibility of such a transfer then this trade is marked as settled.
- 3. If the derivatives of FX market system rejects this transfer then the technical trade status changes to "Cancelled by the trading system".

Status of technical trades is shown in a new field: TRADES. STATUS. This field may also be used to read status of other trades concluded by a trade member.

New settlement codes are used in technical transfer trades:

On equity market:

| TRAN_B | Asset credit/debit                                              |
|--------|-----------------------------------------------------------------|
| A0_B   | Asset profile transfer/return, asset credit/debit in two phases |
| N0     | Create T+ claims/liabilities                                    |

These transfers change the opening balance value for positions.

#### On FX market:

| TRAN | Asset credit/debit                                              |
|------|-----------------------------------------------------------------|
| A0   | Asset profile transfer/return, asset credit/debit in two phases |
| N0   | Create T+ claims/liabilities                                    |

These transfers change the current position value.

## Changes in position tables and lists of TAGs

1. New position codes (POSITIONS.TAG) are added on the equity market:

```
BYCU Profile transferred to FX market - BYN
BYFO Profile transferred to derivatives market - BYN
CHCU Profile transferred to FX market - CHF
```

```
CHFO
       Profile transferred to derivatives market - CHF
CYCU Profile transferred to FX market - CNY
CYFO Profile transferred to derivatives market - CNY
EUCU Profile transferred to FX market - EUR
EUFO Profile transferred to derivatives market - EUR
GBCU Profile transferred to FX market - GBP
GBFO Profile transferred to derivatives market - GBP
GLCU Profile transferred to FX market - GLD
GLFO Profile transferred to derivatives market - GLD
HKCU Profile transferred to FX market - HKD
HKFO Profile transferred to derivatives market - HKD
KZCU Profile transferred to FX market - KZT
KZFO Profile transferred to derivatives market - KZT
RUCU Profile transferred to FX market - RUB
RUFO Profile transferred to derivatives market - RUB
SLCU Profile transferred to FX market - SLV
SLFO Profile transferred to derivatives market - SLV
UACU Profile transferred to FX market - UAH
UAFO Profile transferred to derivatives market - UAH
USCU Profile transferred to FX market - USD
USFO Profile transferred to derivatives market - USD
UTSA
      Assets - UAH
      Assets - BYN
UTSB
UTSH
      Assets - HKD
UTSK
      Assets - KZT
UTSO
      Assets - GLD
UTSS
      Assets - SLV
UTSW Assets - CHF
```

- 2. In the IFC\_Broker28 interface of the FX market all the ASSETS related to currencies will be moved from the RM HOLD to the RM POSN table.
- 3. On the FX market the following position identifiers (POSITIONS.TAGS) containing data on positions for TOD settlement will be removed: ASET, BSET, CSET, ESET, GSET, HSET, KSET, PSET, RSET, SSET, USET, WSET.

The "Positions for settlement" table will also be removed from MICEX Trade Currency terminal.

All the above mentioned tags are excessive as they contain data that may be obtained in a different way:

When using the new IFC\_Broker28 interface:

- Opening balance for settlement (today's obligations and claims at the beginning of the trading day) net value of (CREDITBALANCE DEBITBALANCE) of the RM\_POSN table for the DATE='today' row.
- Current balance for settlement (current obligations and claims that should be settled today, including TOD trades) the RM POSN.VALUE for the DATE='today' row.
- Planned position for settlement (current obligations and claims that should be settled today, including active orders) - net value of (VALUEBUY - VALUESELL) of the RM POSN table for the DATE='today' row.

When using the current production versions of the broker interfaces:

- Opening balance for settlement (today's obligations and claims at the beginning of the trading day) net value of (CREDITBALANCE DEBITBALANCE) of the RM\_HOLD table for the DATE='today' row.
- Current balance for settlement (current obligations and claims that should be settled today, including TOD trades) net value of (DEBIT CREDIT) of the RM\_HOLD table for the DATE='today' row.
- Planned position for settlement (current obligations and claims that should be settled today, including active orders) - net value of (VALUEBUY - VALUESELL) of the RM HOLD table for the DATE='today' row.
- 4. On the equities market the meaning of VALUEBUY/VALUESELL fields in the RM\_HOLD table has changed. Now instead of the value in active buy/sell orders they will show claims/liabilities for active orders. This change affects all versions of broker interfaces.

## Changes that affect all users

Here is the summary of the above described changes that affect all users – even those who do not use the UCP functionality and stick to the previous versions of broker interfaces.

#### **Equities** market

- Data on refund payments from RFNU and RFNE boards will be merged into RFND board. The SECCODE field will show the currency ID instead of the instrument code.
- The RM\_HOLD.VALUEBUY/VALUESELL fields will now show claims and obligations for active orders.
- Changes in XML reports (more details will be provided separately):
  - o Contents of the EQM13 and EQM23 will change with no XML structure affected.
  - o Timing of the EQM13 report delivery will change.
  - Additional attributes will be added to other reports without XML structure changes.
- Automated technical transfers from T0 to T+ accounts will move from TRAN to TRAD board.
- The new TRAD boards with all the new technical transfers will be available to all the clearing members.

#### FX market

- Removal of position code identifiers with data on positions for TOD settlement.
- Changes in XML reports (more details will be provided separately):
  - Structural changes in the CCX10 report. Change of timing of this report delivery.
  - Additional attributes will be added to other reports without XML structure changes.
- The new TRAD boards with all the new technical transfers will be available to all the clearing members.